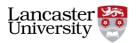

## Building and exploring your own corpus with #LancsBox

**Task 1.** Build your own newspaper mini-corpus. Follow the steps below.

1. Decide on the newspaper you want to use. Choose ONE of these:

| Newspaper          | Website               |
|--------------------|-----------------------|
| The Guardian       | www.theguardian.com   |
| The Telegraph      | www.telegraph.co.uk   |
| The Daily Mail     | www.dailymail.co.uk   |
| New Zealand Herald | www.nzherald.co.nz    |
| China Daily        | www.chinadaily.com.cn |

2. Choose a word or phrase that characterizes a topic of your interest (e.g. "teaching English", "climate change", "rugby", "healthy lifestyle" etc.).

My topic is:

3. Go to Google, Bing or Baidu to search for articles in the selected newspaper. Include your word/phrase(s) in the search,

e.g. "climate change" site:www.theguardian.com

**NB:** There is no space between *site* and the web address.

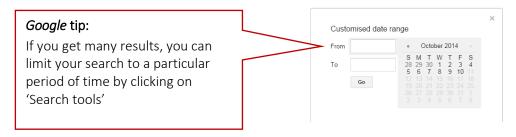

- 4. Open the articles returned by Google (or other search engine) one-by-one and copy-paste each into a separate text document. Do this with at least 10 articles.
- 5. Save your text documents as plain text (.txt).

You can use our own text editor or download a free Notepad++ text editor. MS Word or similar word processors are not ideal, but will do the job ok for this exercise; just remember to save the files as plain text.

Congratulations! You've just created your own mini-corpus!

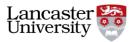

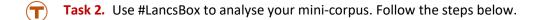

1. Start #LancsBox and load your corpus files by going to the 'Corpora' tab > 'Load Corpora' > 'Corpus'. Click on the 'Import button'

A TIP: You can give your corpus a specific name (otherwise it will be just called 'Corpus 1', 'Corpus 2', etc.).

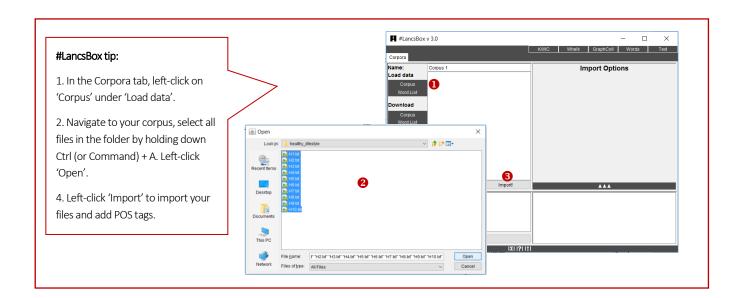

2. Explore the size of your corpus and note it down:

| Corpus size – tokens (running words):           |  |
|-------------------------------------------------|--|
| Corpus size – types (different words):          |  |
| Corpus size – lemmas (headword + POS category): |  |

- 3. Search for your topic word/phrase using the Whelk tool.
  - How many times does your topic word/phrase occur in the corpus? ......
  - In how many texts does it appear? ......